- 13 ISBN 9787561215210
- 10 ISBN 7561215215

出版时间:2004-6

页数:258

版权说明:本站所提供下载的PDF图书仅提供预览和简介以及在线试读,请支持正版图书。

## www.tushu000.com

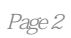

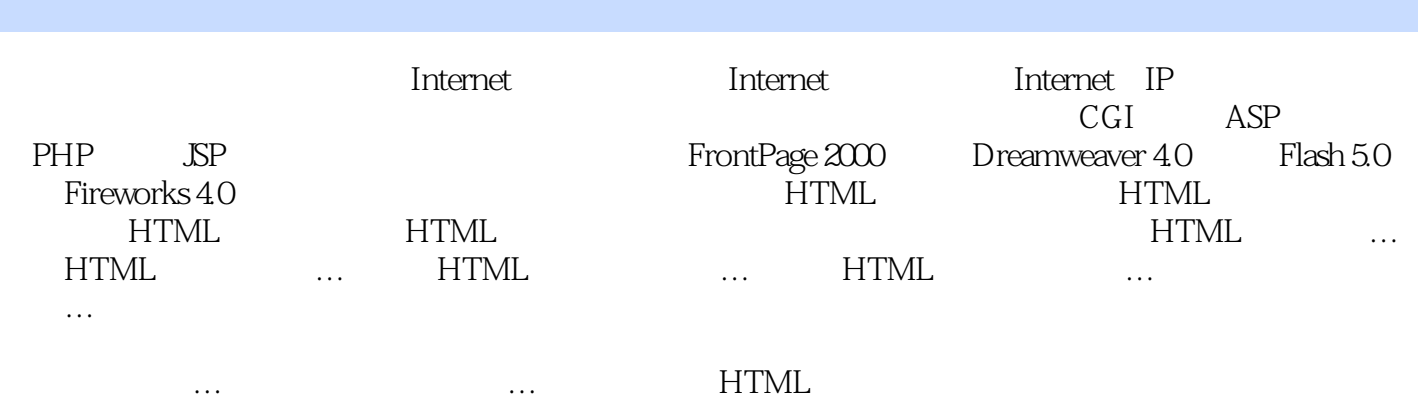

 $\begin{array}{lll} {\rm JavaScript} & \ldots \ldots & {\rm FrontPage\,2000/2002} & {\rm Dreamweaver\,40MX} \\ {\rm Flash\,50MX} & {\rm Fireworks\,40MX} & \end{array}$ FrontPage 2000/2002<br>Fireworks 4.0MX

*Page 4*

 $1$ , , ,

本站所提供下载的PDF图书仅提供预览和简介,请支持正版图书。

:www.tushu000.com